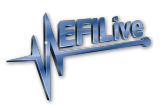

[Knowledgebase](https://service.efilive.com/kb) > [V7 Software](https://service.efilive.com/kb/v7-software) > [Cax Files](https://service.efilive.com/kb/articles/cax-files)

## Cax Files

EFILive Support - 2020-09-17 - [Comments \(0\)](#page--1-0) - [V7 Software](https://service.efilive.com/kb/v7-software)

User defined calibrations can be managed in the V7.5 Tune Tool using Cax files. Cax files are plain text files that can be incorporated into the tune tool to add additional tables and/or parameters for editing. This feature requires very detailed and specific knowledge regarding the location and definition of the controllers' data. Incorrect definition of parameters may render the controller unresponsive.

EFILive does not offer customer service support or assistance for parameter definition within Cax files. If a controller becomes unresponsive after being flashed with a tune file created and/or edited while a cax file was active, EFILive will not provide a replacement VIN license under the VIN License Replacement Policy.

 Cax files must adhere to the layout and design criteria documented in the template located in the

C:\Program Files (x86)\EFILive\V7.5\Calibrations\Template.cax file.

Extensive Cax File user based discussion is available on the EFILive forum here <https://forum.efilive.com/forumdisplay.php?74-CAX-Files>

Where a parameter is defined in the EFILive software, and a user also defines that parameter in their \*.cax file, the parameter will need to be removed from the \*.cax file.